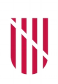

- **G** CONSELLERIA
- O PRESIDÈNCIA
- I I ADMINISTRACIONS **B** PÚBLIQUES
- 
- / ESCOLA BALEAR ADMINISTRACIÓ PÚBLICA

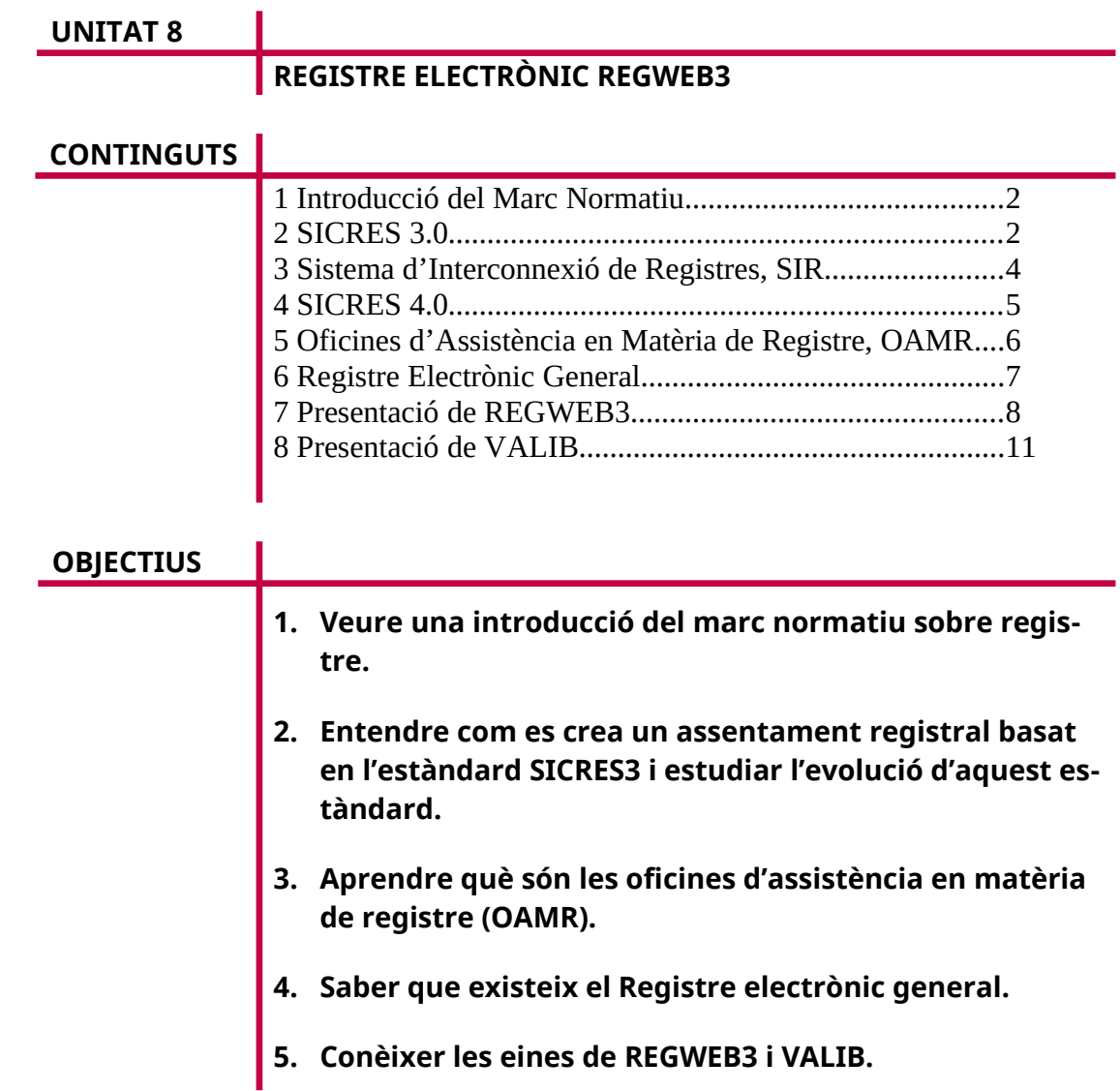

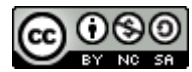

Autor/a: Servei de Sistemes d'Informació Data d'elaboració: 07/01/2024 Aquesta obra es difon mitjançant la llicència [Creative Commons Reconocimiento-](http://creativecommons.org/licenses/by-nc-sa/4.0/)[NoComercial-CompartirIgual 4.0 Internacional License](http://creativecommons.org/licenses/by-nc-sa/4.0/).

## <span id="page-1-0"></span>1. Introducció del marc normatiu

Els registres es tracten a l'article 16 de la Llei 39/2015, d'1 d'octubre, del procediment administratiu comú de les administracions públiques. A continuació, en destacam la informació més rellevant:

- Cada administració disposa d'un Registre electrònic general.
- A la Seu Electrònica figura una relació dels tràmits que s'hi poden iniciar.
- Els registres electrònics de totes i cadascuna de les administracions han de ser plenament interoperables, de manera que se'n garanteixi la compatibilitat informàtica i interconnexió, com també la transmissió telemàtica dels assentaments registrals i dels documents presentats a qualsevol registre.
- Els documents presentats presencialment es digitalitzaran i es retornaran els originals a les persones interessades.
- S'ha de publicar i mantenir actualitzada una relació d'oficines on es prestarà assistència per a la presentació electrònica de documents.

Per tant, existeix una comunicació entre registres. Perquè això sigui possible els assentaments registrals segueixen una estructura estandarditzada per tal que tots els sistemes de registre els puguin processar (Sistema d'Informació Comú de Registres d'Entrada i Sortida, SICRES).

També s'ha establert un protocol de comunicació a fi de poder intercanviar assentaments registrals de manera segura entre sistemes de registre. Aquest protocol és el que implementa el Sistema d'Interconnexió de Registres (SIR).

#### <span id="page-1-1"></span>2. SICRES 3.0

És l'estàndard d'intercanvi d'informació registral.

### 2.1 Què és SICRES 3.0?

La Llei 11/2007, de 22 de juny, d'accés electrònic dels ciutadans als serveis públics, a l'article 24.4, especifica que en l'àmbit de l'Administració General de l'Estat s'han d'automatitzar les oficines de registre físiques a fi de garantir la interconnexió de totes les seves oficines i possibilitar l'accés per mitjans electrònics als assentaments registrals i a les còpies electròniques dels documents presentats. Per satisfer aquesta necessitat es crea una primera versió de la norma d'intercanvi de registres.

Per adaptar-se als nous canvis normatius i a les noves necessitats tecnològiques, en el marc de l'Esquema Nacional d'Interoperabilitat, s'elabora una nova versió de la norma d'intercanvi registral, la norma SICRES 3.0.

La finalitat principal de la norma SICRES 3.0 és normalitzar l'intercanvi dels assentaments registrals entre diferents oficines de registre.

Aquesta norma estableix la informació mínima necessària per dur a terme l'intercanvi d'un assentament registral, com també l'estructura d'aquesta informació i els requisits tecnològics mínims que s'han de complir durant l'intercanvi.

## 2.2 L'estructura de missatges SICRES

L'estructura que defineix SICRES per a l'intercanvi d'assentaments registrals és la següent. El missatge SICRES s'estructura en set segments:

- D'origen o remitent. Obligatori i únic. Inclou la data i l'hora, el número de registre, codis DIR3 d'origen (entitat registral i unitat tramitadora).
- De destinació. Obligatori i únic. Codis DIR3 de l'oficina i unitat registral de destinació.
- D'interessat. Obligatori i múltiple. Defineix tots els camps de l'interessat i el seu representant. Pot ser una persona física, jurídica o una Administració. Fa molt incís en el canal de presentació.
- D'assumpte. Obligatori i únic. Especifica el tema de l'assentament i hi afegeix uns camps de classificació.
- D'annex. Opcional i múltiple. Incorpora els documents electrònics que poden formar part d'un assentament registral.
- D'interns i control. Obligatori i únic. Permeten controlar l'intercanvi de dades entre assentaments registrals.
- De formulari genèric. Opcional i únic. Només per registres electrònics. Incorpora un camp d'exposa i un altre de sol·licita.

En aquesta imatge podem veure més esquemàticament l'estructura del missatge SICRES.

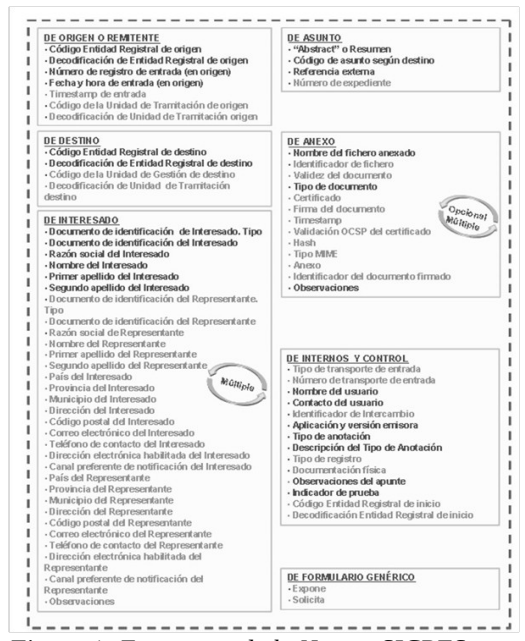

*Figura 1: Estructura de la Norma SICRES.*

## <span id="page-3-0"></span>3. Sistema d'Interconnexió de Registres, SIR

# 3.1 Què és SIR?

El Sistema d'Interconnexió de Registres (SIR) és la infraestructura bàsica que permet l'intercanvi d'assentaments registrals electrònics entre les administracions públiques.

A través de SIR, aquest intercanvi d'informació es fa de manera segura i amb conformitat legal, independentment de l'aplicació de registre utilitzada, sempre que aquesta estigui certificada en la Norma SICRES 3.0.

La implantació de SIR permet eliminar el trànsit de paper entre administracions, augmenta l'eficiència i elimina els costos de manipulació i remissió del paper, gràcies a la generació de còpies autèntiques electròniques de la documentació presentada en els assentaments de registre.

Per accedir a SIR es pot utilitzar alguna de les aplicacions que ofereix l'Estat com a serveis comuns (ORVE, GEISER o SIGM) o bé mitjançant una aplicació de registre pròpia de l'entitat. En aquest cas, l'aplicació ha de passar per un procés de certificació.

Aquest és el cas del Govern de les Illes Balears, que des de fa anys té la seva pròpia aplicació de registre REGWEB3, i que a finals de l'any 2017 va obtenir la certificació SICRES 3.0 i SIR per poder-se integrar al Sistema d'Interconnexió de Registres.

### 3.2 Operativa SIR

Per entendre què implica l'intercanvi d'assentaments registrals entre administracions, tot seguit descriurem l'entorn on es desenvolupa. El procés d'intercanvi s'inicia i finalitza en l'Entitat Registral d'Origen, punt de contacte amb el ciutadà o Unitat de Tramitació que origina la creació de l'assentament registral.

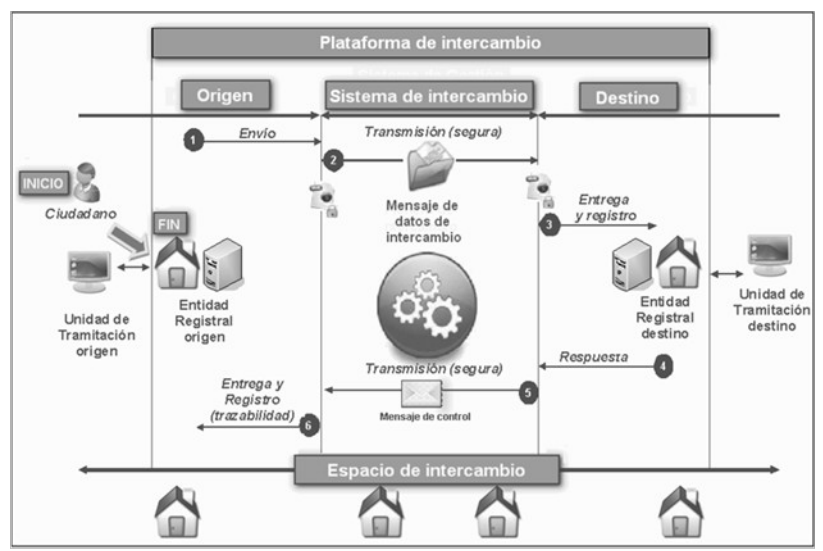

*Figura 2: Procés d'intercanvi de registres.*

L'inici ve marcat per la generació del missatge de dades d'intercanvi en l'Entitat Registral Origen i conté la informació de l'assentament. Aquest missatge el rep l'Entitat

G  $\bigcirc$ I B ╱

Registral Destinació, que, si escau, en confirma la recepció correcta a l'Origen a través del missatge de control corresponent.

A la il·lustració anterior podem veure els elements següents:

- 1. D'origen i destinació. Unitats de cada organització responsables de la tramitació de l'assentament registral i, respectivament, d'enviar i rebre la informació objecte d'intercanvi. La identificació de les dues unitats és única a través del Directori comú (codi DIR3).
- 2. Entitat Registral d'Origen i Destinació. Enteses com la unitat administrativa o òrgan que s'encarrega d'inscriure els assentaments d'entrada i sortida de documents en el Registre oficial de l'organització a la qual pertany. Són responsables, respectivament, de l'enviament i la recepció del missatge de dades d'intercanvi a través de les aplicacions de registre. La identificació de les entitats registrals també és única a través del Directori comú (DIR3). D'aquesta manera, un assentament registral es pot adreçar a qualsevol oficina de registre d'entrada.
- 3. Missatge de dades d'intercanvi. És la unitat de dades o fitxer principal de l'intercanvi (l'assentament registral). El crea i l'emet l'Entitat Registral d'Origen i conté, a més de camps per al control i la identificació, la informació de l'assentament registral i els documents corresponents adjunts. És l'estructura que ve definida per SICRES.
- 4. Missatges de control. Són emesos per l'Entitat Registral Destinació o pel Sistema d'Intercanvi i proporcionen informació d'estat per a la gestió de l'operació d'intercanvi.
- 5. Sistema d'intercanvi. Proporciona la gestió de l'intercanvi i la comunicació directa amb les Entitats Registrals Origen i Destinació.
- 6. Plataforma d'intercanvi. Comprèn el Sistema d'Intercanvi (SIR) i les Entitats Registrals d'Origen i Destinació.

## <span id="page-4-0"></span>4. SICRES 4.0

És l'evolució de l'estàndard d'intercanvi registral SICRES 3.0.

### 4.1 Per què SICRES 4.0?

Des de l'entrada en vigor de la Llei 39/2015, d'1 d'octubre, del procediment administratiu comú de les administracions públiques, i les previsions que recull l'article 16.4, respecte a l'obligació dels registres electrònics de totes les administracions que hagin de ser plenament interoperables, ha estat necessari actualitzar aquesta Norma Tècnica d'Interoperabilitat amb la nova versió SICRES 4.0.

Les novetats principals de la nova versió, respecte a l'anterior, són:

- Adequació del segment d'annexos a la NTI de Document Electrònic.
- Integració del sistema de referència de documents per a la tramesa de la documentació adjunta, de manera que s'allibera càrrega en l'intercanvi de fitxers sobre la Plataforma SIR.
- Adaptació del model per permetre la tramitació automatitzada dels assentaments registrals i la documentació annexa.
- Actualització de diversos camps per donar resposta a les necessitats expressades pels actors implicats en els intercanvis d'assentaments registrals.

#### 4.2 Implantació SICRES 4.0

Atenent la Resolució de 22 de juliol de 2021, de la Secretaria d'Estat de Digitalització i Intel·ligència Artificial, des de la publicació al BOE d'aquesta Resolució es disposa d'un any per adaptar la versió anterior de la norma, SICRES 3.0, a la nova.

A l'ecosistema SIR conviuen actualment 55 instal·lacions de registre certificades amb SICRES3 (entre les quals hi ha REGWEB3). Amb la publicació al BOE de la nova versió de la norma, totes aquestes instal·lacions s'han d'actualitzar a SICRES4, per la qual cosa, durant un temps, a la Plataforma SIR conviuran instal·lacions de registre a SICRES3 i a SICRES4.

Per tal d'ajudar en aquest procés de migració, la Secretaria General d'Administració Digital (SGAD) treballa i evoluciona en una llibreria d'intercanvi SIR adaptada a SI-CRES4 (LIBSIR), a fi de distribuir-la entre els organismes integrats.

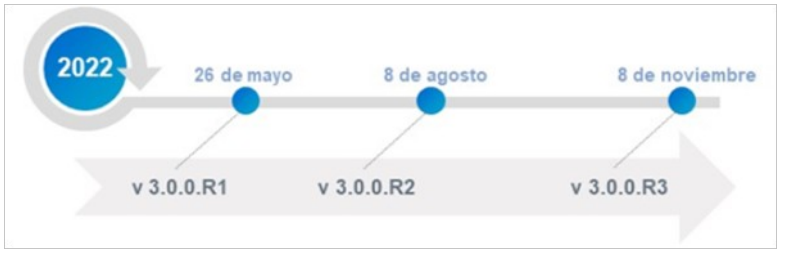

*Figura 3: Evolució de SICRES.*

En aquests moments, el Govern de les Illes Balears està treballant en l'adaptació de REGWEB3 a SICRES4 i la implantació consegüent d'un sistema d'intercanvi de documentació.

#### <span id="page-5-0"></span>5. Oficines d'Assistència en Matèria de Registre, OAMR

Segons la Llei 39/2015, l'Administració ha de facilitar la relació entre l'interessat i ella mateixa a través de mitjans electrònics. D'aquí sorgeix la figura de l'Oficina d'Assistència en Matèria de Registre (OAMR).

Així, la Llei obliga a les oficines de registre a assumir noves funcions:

- Digitalització de documents presentats en paper. S'entén per digitalització el procés tecnològic que permet convertir un document en suport paper o en un altre suport no electrònic en un fitxer electrònic que conté la imatge codificada, fidel i íntegra del document.
- Expedició de còpies autèntiques. Tenen la consideració de còpia autèntica d'un document públic administratiu o privat les que facin, sigui quin en sigui el suport, els òrgans competents de les administracions públiques en les quals

G  $\bigcirc$ Ι B ╱

quedi garantida la identitat de l'òrgan que ha fet la còpia i el contingut (article 27.2 de la Llei 39/2015).

### • Assistència en l'ús de mitjans electrònics als interessants.

- General: en relació amb la identificació i signatura electrònica, mitjans existents per fer-ho i forma d'utilització.
- Específica: si qualque interessat no disposa dels mitjans electrònics necessaris, la seva identificació o signatura electrònica en el procediment administratiu la pot dur a terme de manera vàlida un funcionari habilitat (article 12 i article 13 de la Llei 39/2015).
- Concessió d'apoderaments apud acta, és a dir, un acte jurídic documentat d'apoderament. Amb aquest acte jurídic donam a una persona, física o jurídica, la facultat per actuar en nom nostre en determinats tràmits o actuacions davant l'Administració. El personal de les OAMR tan sols atorga apoderaments de persona física a persona física; en els altres casos, ha de registrar la petició d'apoderament i remetre-la a l'òrgan competent per atorgar-lo.
- Notificacions per compareixença espontània. Les OAMR practiquen les notificacions per mitjans no electrònics quan l'interessat o el seu representant compareix espontàniament davant seu i sol·licita la comunicació o notificació personal en aquell moment. L'eina electrònica que permet la gestió de les notificacions per compareixença espontània és la Carpeta Ciutadana.
- Facilitar als interessats el codi d'identificació del DIR3 de l'òrgan, centre o unitat administrativa als quals s'adrecen les sol·licituds.
- Donar d'alta la ciutadania a Cl@ve. A la pàgina web d'Atenció a la Ciutadania de la CAIB es pot consultar la llista d'oficines del Govern de les Illes Balears en les quals es pot tramitar l'alta a Cl@ve:

[http://www.caib.es/sites/atenciociutadania/ca/atencia\\_presencial\\_/](http://www.caib.es/sites/atenciociutadania/ca/atencia_presencial_/)

### <span id="page-6-0"></span>6. Registre electrònic general

La Llei 39/2015 disposa l'obligació de totes les administracions públiques de tenir un registre electrònic general, o, si escau, adherir-se al de l'Administració General de l'Estat. Aquests registres estan assistits per la xarxa d'oficines OAMR.

Les administracions públiques, a través de les seus electròniques corresponents o, en tot cas, a través del Punt d'Accés General de l'Estat, habiliten sistemes que permeten la presentació de sol·licituds, escrits i comunicacions adreçades a les administracions públiques.

Aquest servei ha de ser accessible des d'Internet per a tots els ciutadans amb personalitat física o jurídica, com també per als representants que actuïn en el seu nom. L'accés al servei requereix la identificació del ciutadà, habitualment a través del sistema Cl@ve.

L'AGE posa a disposició el «Registre Electrònic Comú (REC)», el qual permet presentar qualsevol tràmit a qualsevol administració integrada en el SIR.

#### <https://rec.redsara.es/registro/action/are/acceso.do>

A dia d'avui, el REC proporciona un canal electrònic perquè subjectes obligats es puguin relacionar electrònicament amb la CAIB, d'acord amb l'article 14.2 i 3 de la Llei 39/2015.

### <span id="page-7-0"></span>7. Presentació de REGWEB3

REGWEB3 és l'adaptació del registre d'entrada/sortida del Govern de les Illes Balears a l'estàndard SICRES3, que s'integra en la plataforma SIR del Ministeri d'Hisenda i Administracions Públiques (MINHAP), amb l'objectiu de fer intercanvis electrònics d'assentaments registrals.

És una aplicació per gestionar els registres presencials d'entrada i sortida d'un organisme. L'eina genera un número de registre i un segell amb les dades del registre (oficina, data i hora) que es pot imprimir sobre el document registrat.

Tots els registres s'anoten en un **llibre únic**, per donar compliment a l'article 16 de la Llei 39/2015, en el qual es preveu que cada Administració ha de disposar d'un registre electrònic general.

L'aplicació permet gestionar diferents oficines i assignar usuaris de registre a cada una.

Des de l'entrada en vigor del llibre únic, es pot efectuar un apunt en qualsevol unitat administrativa de la CAIB, per la qual cosa desapareixen els oficis de remissió interns.

L'accés a REGWEB3 és fa a través de la intranet corporativa i requereix l'alta prèvia com a usuari autoritzat.

#### <https://intranet.caib.es/regweb3>

Quan ens connectam amb el rol d'operador (usuari OAMR), com a mínim s'ha de tenir una oficina assignada:

| <b>WE Govern</b><br>de les Illes Balears RW REGWEB3     | A Marilen Gonzalez ▼ Q Entitats ▼ Q Oficines ▼ A Operador ▼<br>Entrades - Sortides - Oficis de remissió -<br>Administració - |
|---------------------------------------------------------|----------------------------------------------------------------------------------------------------|
|                                                         |                                                                                                    |
| <b>O OFICINA FOGAIBA PALMA</b>                          |                                                                                                    |
| REGWEB3 ©   Registre d'entrada i sortida - Versió 3.0.8 | <b>NIE</b> Govern<br>de les Illes Balears                                                                                    |

*Figura 4: Interfície de REGWEB3 amb el rol d'operador.*

A partir d'aquí, l'usuari pot efectuar un registre d'entrada, de sortida o ofici de remissió. Cal comentar que a partir de la creació de NOTIB (aplicació de notificacions), els registres de sortida ja no es fan via REGWEB3:

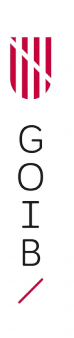

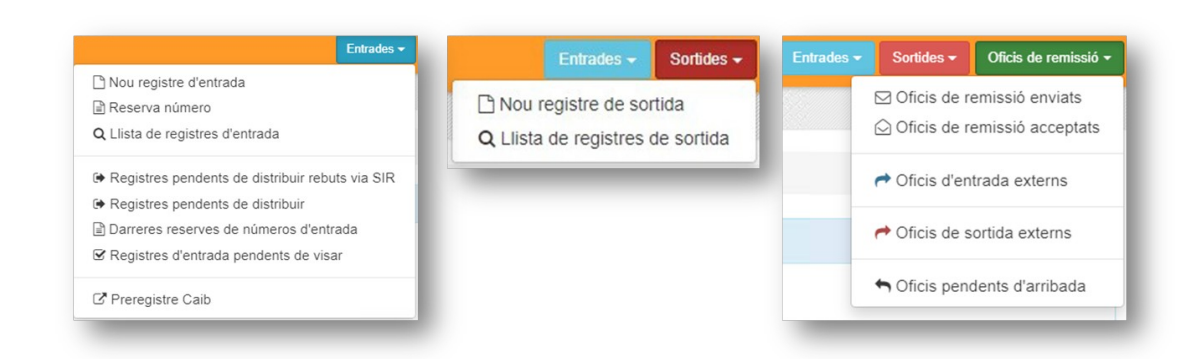

*Figura 5: Interfície de REGWEB3 per crear un assentament registral.*

Accedir als registres que s'envien o es reben des d'altres organismes integrats en el sistema SIR:

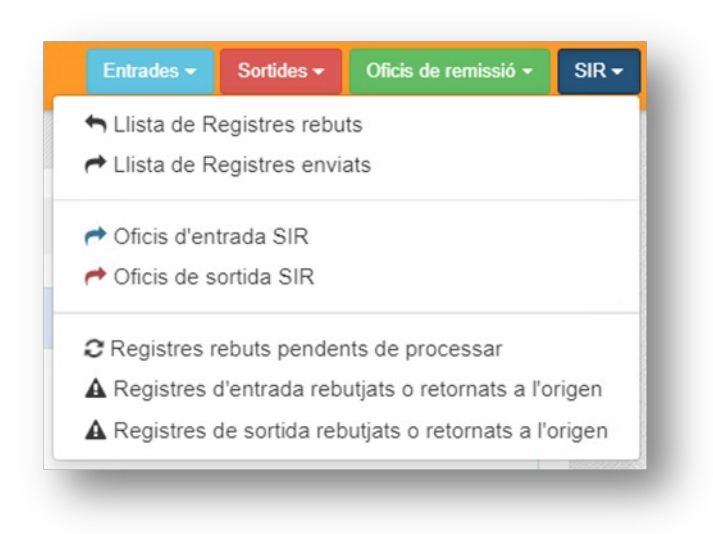

*Figura 6: Interfície de REGWEB3 per gestionar assentaments registrals.*

O bé consultar informació estadística, del Directori comú (DIR3) o dels registres efectuats, des del menú d'Administració:

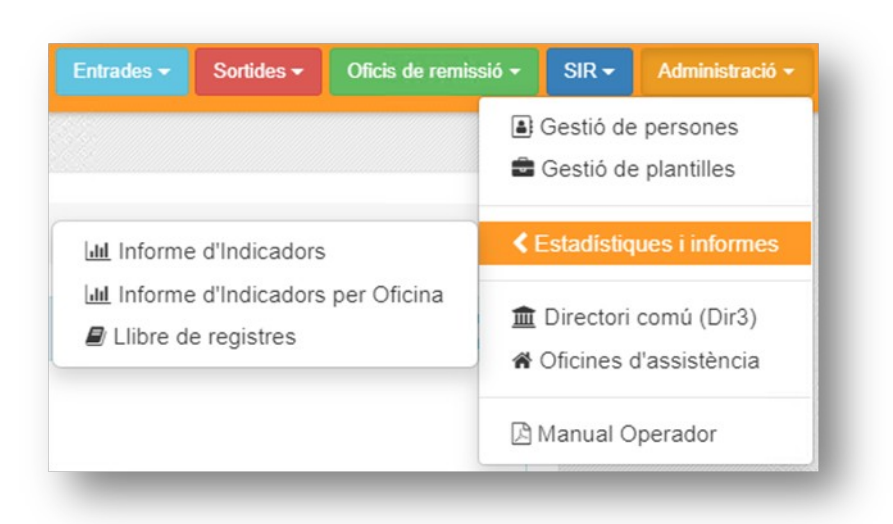

*Figura 7: Interfície de REGWEB3 per consultar informació estadística.*

A continuació, a mode il·lustratiu, es presenta la pantalla de registre d'entrada:

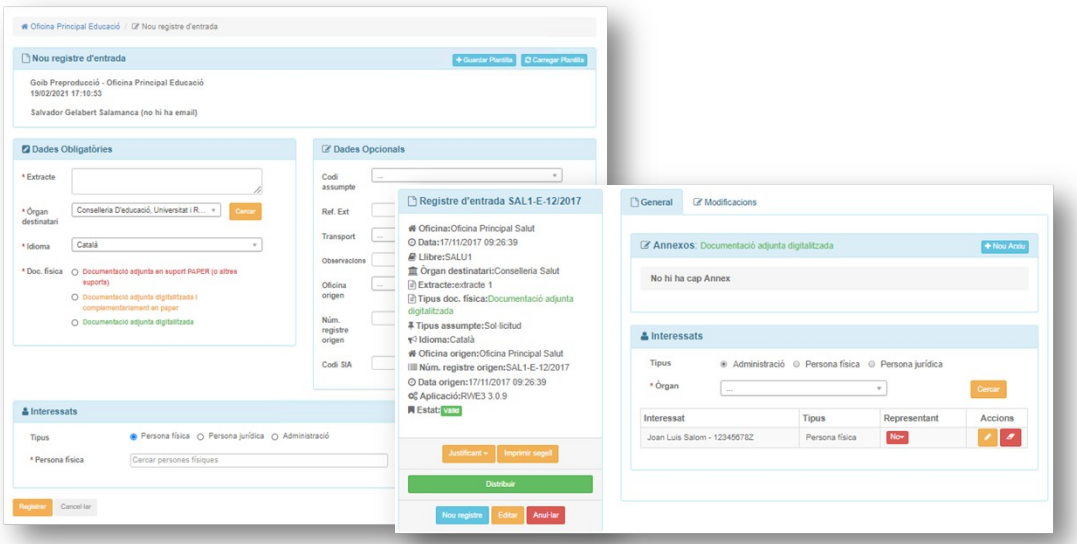

*Figura 8: Interfície de REGWEB3 amb el formulari de creació d'un assentament registral d'entrada.*

Podeu consultar informació complementària en el manual d'ús de l'aplicació a l'enllaç següent:

> [https://github.com/GovernIB/registre/blob/registre-3.0/doc/pdf/](https://github.com/GovernIB/registre/blob/registre-3.0/doc/pdf/Manual_de_Usuari_Operador_de_RegWeb3.pdf) Manual de Usuari Operador de RegWeb3.pdf

## <span id="page-10-0"></span>8. Presentació de VALIB

VALIB és l'eina corporativa del GOIB que permet fer un seguiment d'enviaments interns no associats a un expedient, com també deixar constància de l'origen, la destinació i l'estat actual de l'enviament.

D'aquesta manera, es pot emprar VALIB en els enviaments interns de documents, objectes físics, fitxers electrònics no associats a un expedient o d'altres, que es facin a través de:

- La valisa física (sobres de correu intern).
- El correu electrònic.
- Altres mitjans.

A més, s'ha de tenir en compte que des de l'entrada en producció del registre amb el llibre únic, en tots els enviaments de documentació interna entre els diferents òrgans administratius i ens del sector públic instrumental, que tinguin la consideració d'administracions públiques, ja NO es fan registres d'entrada i sortida i s'ha de fer per mitjans digitals (correu, BoxCAIB, etc.) o per sobres de correu intern, en el cas de documentació en paper.

En tots dos casos, es pot emprar l'eina VALIB per dur-ne a terme el seguiment.

Tots els usuaris de la CAIB tenen accés a aquesta eina des de l'adreça:

## <https://intranet.caib.es/valibback>

Des de VALIB es poden crear nous enviaments, consultar els moviments que s'han fet des d'una unitat orgànica (data d'enviament, detall de la descripció de l'enviament, estat...), descarregar justificants d'enviaments/recepcions, com també confirmar o rebutjar-ne la recepció.

A continuació, es presenta la interfície gràfica de creació d'un enviament mitjançant VALIB.

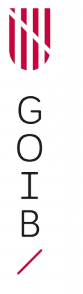

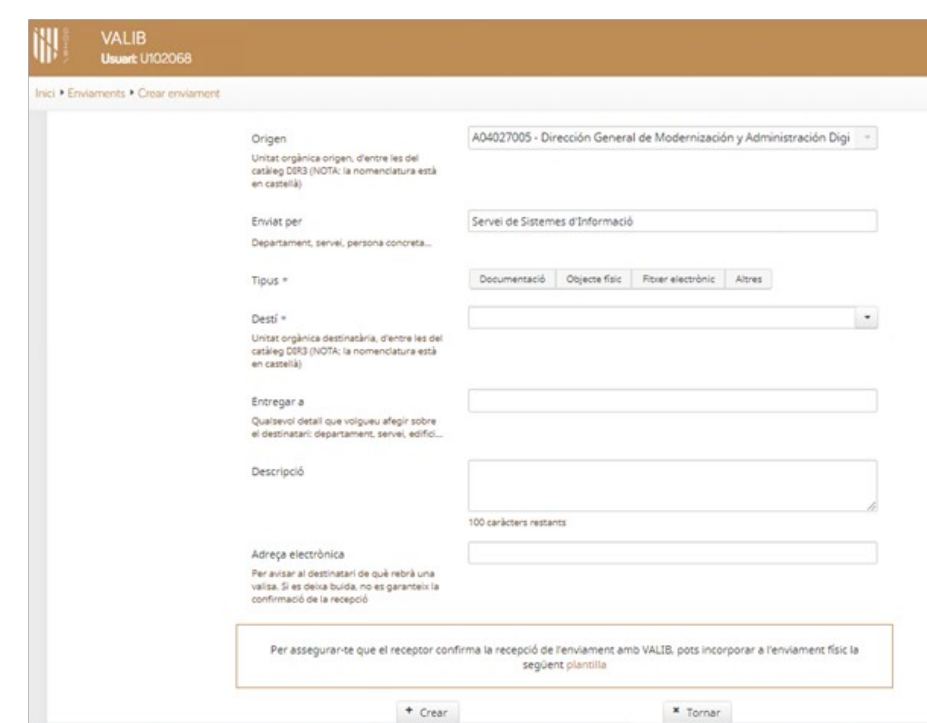

*Figura 9: Interfície gràfica de VALIB.*

## **BIBLIOGRAFIA**

Registre electrònic comú (REC): *https://administracionelectronica.gob.es/ctt/rec*

Registre d'entrada i sortida de la CAIB (REGWEB3): *https://github.com/GovernIB/registre*

Resolució de 19 de juliol de 2011, de la Secretaria d'Estat per a la Funció Pública, per la qual s'aprova la Norma Tècnica d'Interoperabilitat de Model de Dades per a l'Intercanvi d'assentaments entre les entitats registrals (SICRES3): *https://www.boe.es/buscar/act.php?id=BOE-A-2010-1331*

Resolució de 22 de juliol de 2021, de la Secretaria d'Estat de Digitalització i Intel·ligència Artificial, per la qual s'aprova la Norma Tècnica d'Interoperabilitat de Model de Dades per a l'intercanvi d'assentaments entre les entitats registrals (SICRES4): *https://www.boe.es/buscar/act.php?id=BOE-A-2021-13749*

Sistema d'enviament de documentació (VALIB): *https://intranet.caib.es/valibback/ajuda/*

Sistema d'Interconnexió de Registres (SIR): *<https://administracionelectronica.gob.es/ctt/sir/>*